## GPFS Object Storage

Alessandro Brunengo Mirko Corosu INFN-Genova

#### Contenuto

- Clustered Export Services
- Object Service in GPFS  $\overline{C}$
- Setup di CES e dell'object service

#### Clustered Export Services

## Clustered Export Services

- A partire dalla release 4.1 GPFS offre un meccanismo integrato (CES) per consentire file e object access attraverso diversi protocolli:
	- file access via NFS
	- file access via Samba
	- **b** object access via Swift
- CES permette di accedere a dati ospitati sul filesystem GPFS da client non-GPFS
- CES integra il supporto ai protocolli di export con la flessibilita' , scalabilita' e alta affidabilita' offerti da GPFS
	- sfrutta la tecnologia di clustering per identificare failure ed attivare meccanismi di failover

#### CES overview

- Si configura un pool di nodi del cluster (CES nodes, o protocol nodes) per fornire una soluzione di export dei dati GPFS tramite NFS, Samba o Object in soluzione di alta affidabilita'
	- il pool di CES nodes si indica come CES cluster
- Si definisce un pool di IP address (CES address pool) che viene distribuito tra i CES nodes
	- quando un nodo entra o esce dal CES cluster gli indirizzi del CES address pool  $\Delta$ vengono redistribuiti, mantenendo continuita' operativa
- Funzioni di monitoring sia interne al CES node che a livello di cluster consentono il controllo della funzionalita' dei CES node e delle applicazioni di export, ed innescano i meccanismi di failover disabilitando GPFS sul nodo in failure e migrando gli IP
	- meccanismi quali gratuitous ARP e invito al lock reclame permettono di  $\mathcal{L}$ operare il failover senza interrompere le sessioni

## Load balancing in CES

- Per ottenere load balancing in CES, si puo' definire un DNS name virtuale che risolva in round-robin i diversi indirizzi del CES pool
- Lato client, l'accesso deve essere configurato verso il DNS name virtuale

# CES: limiti e requisiti

- Limiti:  $\mathcal{L}$ 
	- ciascun CES node esporta tutti i protocolli abilitati  $\mathcal{L}$
	- se si usa Samba, c'e' un limite di 16 CES nodes  $\mathcal{L}$
- Requisiti:  $\mathcal{L}$ 
	- CES e' supportato solo su RHEL7 o derivate
	- ogni CES node deve poter ospitare tutti gli  $\mathcal{L}$ indirizzi del CES address pool
		- ogni CES node deve avere una interfaccia fisica o  $\mathbf{D}$ logica su ciascuna rete dei CES IP address
		- l'indirizzo primario della (delle) interfaccia dedicata al CES address pool non deve far parte del pool
		- i CES IP address devono risolvere via DNS o hosts file

#### Object Service in GPFS

## Object Service in GPFS

- L'object service su Spectrum Scale V4.2 e' implementato sulla base della versione di Swift in OpenStack Kilo
- A supporto, Spectrum Scale V4.2 implementa un servizio keystone
	- o supportata la sola interfaccia API V3

## Object Service features

- Spectrum Scale Object Storage Service supporta la gerarchia ordinaria di Swift
	- account (project, o tenant)
	- container (contenitore di oggetti definiti all'interno dell'account, su cui si possono applicare ACL)
	- oggetti (esistono all'interno di un container, ed ereditano i suoi ACL)
- Sono supportate le seguenti features
	- unified file and object access
	- accesso tramite interfaccia S3
	- multi-region object storage
	- compression (tramite policy)

### GPFS arch. per object service

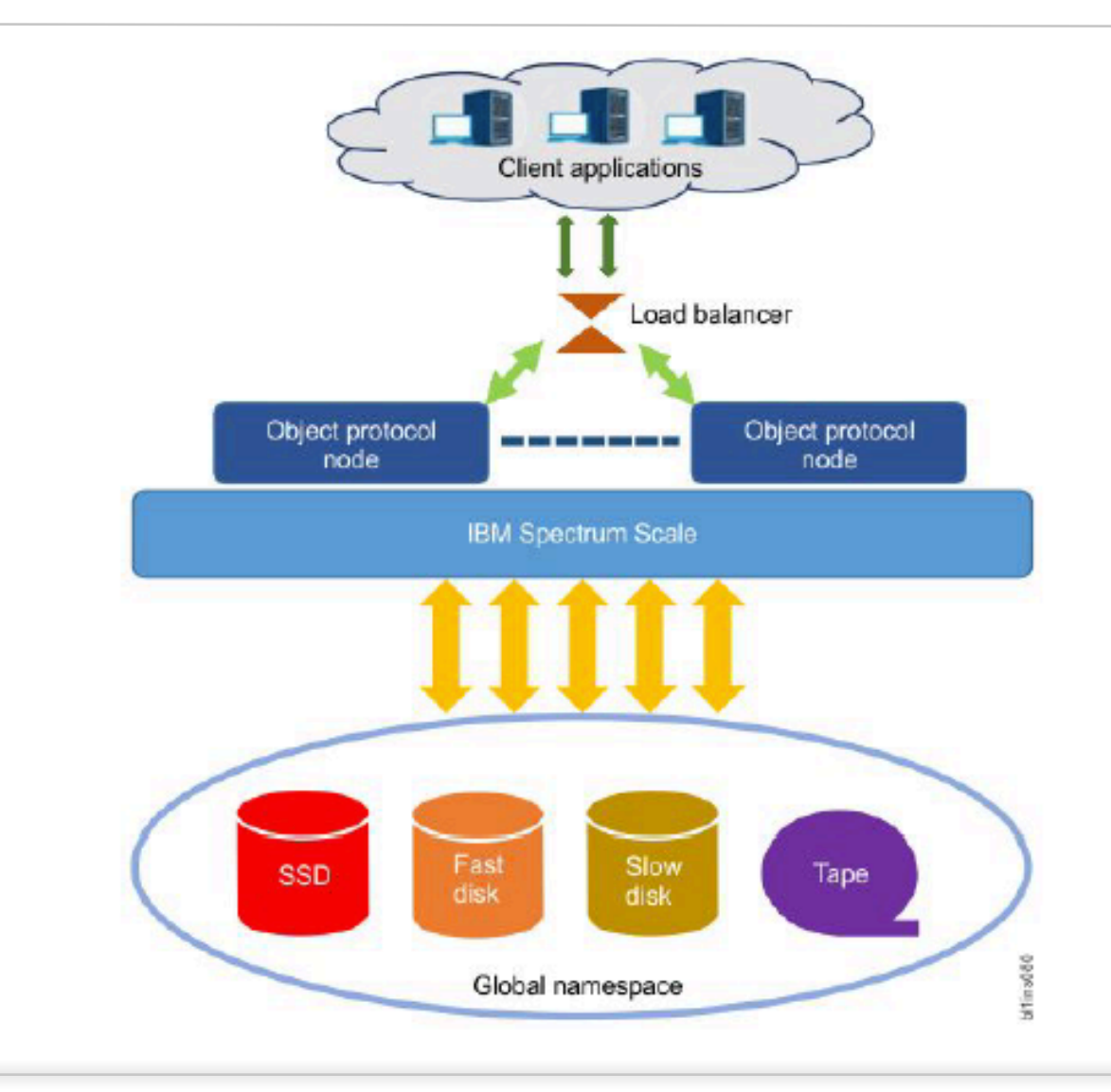

#### Implementazione

- Tutti i protocol node vedono il file system, quindi tutti gli oggetti  $\mathcal{L}$ 
	- Non e' necessario configurare repliche in swift  $\mathcal{L}$
	- Non e' necessario copiare dati tra i server per fare rebalancing  $\Omega$
- L'alta affidabilita' ed il load balancing sono forniti
	- per il dato su disco, da fattori di replica del file system  $\mathcal{L}$
	- per l'accessibilita' del dato, dai meccanismi di high availability di CES
- I ring sono costruiti tramite virtual device, che sono subdirectory  $\mathcal{L}$ nel fileset di Swift
- Nella costruzione degli object ring, i virtual device sono inseriti al  $\mathcal{L}$ localhost node, in modo che tutti i nodi accedano a tutti i virtual device
- Vengono utilizzati diversi virtual device per contenere le collisioni di  $\overline{O}$ accesso alla directory stessa nell'upload/rimozione degli oggetti
- Alcuni servizi di Swift possono quindi girare su un singolo nodo  $\mathcal{L}$ 
	- object-replicator (cleanup di oggetti rimossi)  $\mathcal{L}$
	- object-updater (update container listing)  $\mathcal{L}$
	- $\Omega$ …

### Setup di CES e dell'object service

#### CES cluster and object service setup

- Il setup dell'object service richiede:
	- 1. installare il software per il protocol service sui nodi del CES cluster, ed inserire i nodi nel cluster
	- 2. configurare la cesSharedRoot
	- 3. abilitare i protocol nodes
	- 4. configurare i CES IP address
	- 5. configurare la policy di assegnazione degli indirizzi del CES pool
	- 6. configurare Swift (solo per OBJ protocol)
	- 7. abilitare i protocolli desiderati
	- 8. configurare la user authentication
		- per OBJ: gia' fatto con la configurazione di  $\overline{C}$ Swift

#### Installazione del software per il

## protcol service

Sui nodi che faranno parte del CES cluster:

- spacchettare il software  $\Omega$ Spectrum\_Scale\_Protocols\_Standard-4.2.0.4-x86\_64-Linux-install
- vengono creati repository in /usr/lpp/mmfs/4.2.0.4/:
	- gpfs\_rpms (GPFS base)
	- ganesha\_rpms (NFS)
	- smb\_rpms (Samba)
	- object\_rpms (Swift)
- Creare repository locali per utilizzare yum: creare un file /etc/yum.repos.d/gpfs.repo, del tipo

```
[gpfs-base]
name = gpfs-base
baseurl = file:///usr/lpp/mmfs/4.2.0.4/gpfs_rpms/
enabled = 1
```
#### [object-rpms]

...

# Installazione del software per il protcol service (cont.)

Installare i pacchetti

- gpfs.base gpfs.docs gpfs.ext gpfs.gpl gpfs.gskit gpfs.msg gpfs.protocolssupport
- nfs-ganesha-gpfs nfs-ganesha-utils
- gpfs\_smb
- spectrum-scale-object
- Inserire i nodi nel cluster e fare start di GPFS
	- mmaddnode –N <node-list> (su nodo in cluster)
	- o mmstartup -N <node-list>

## CES shared root

- Il cluster CES deve avere una directory (cesSharedRoot) in cui ospitare:
	- CES shared configuration data
	- informazioni per il protocol recovery
	- informazioni specifiche dei protocolli (es: keystone database)
- La cesSharedRoot deve risiedere su GPFS possibilmente un filesystem dedicato
- E' quindi necessario creare la directory e configurare il parametro del cluster

#### # mmchconfig cesSharedRoot=<dir-name>

## Abilitare i CES nodes

- Per inserire i nodi nel pool dei CES nodes:
	- # mmchnode --ces-enable –N <node-list>
- Visualizzare il CES cluster:
	- # mmlscluster--ces

# Configurare il CES address pool

- Aggiungere gli indirizzi IP del CES address pool
	- # mmces address add –ces-ip <ip>
- Visualizzare il CES address pool
	- # mmces address list
- Rimuovere un indirizzo dal pool:

```
# mmces address remove –ces-ip <ip>
```
# IP distribution policy

E' possibile configurare la policy per la distribuzione degli indirizzi sui CES node:

# mmces address policy <policy>

- even-coverage: distribuzione simmetrica per numero di indirizzi (default)
- balance-load: distribuzione simmetrica per carico
- node-affinity: assegnazione dell'indirizzo ad un nodo specifico (se possibile)
- E' possibile migrare manualmente indirizzi, o attivare manualmente un ribilanciamento

#### # mmces address move …

# Implementazione degli indirizzi del pool CES

- Gli indirizzi del pool sono assegnatitramite alias
	- l'interfaccia fisica dei CES node deve avere una interfaccia con indirizzo sulla stessa rete IP dei CES IP address, ma questo indirizzo non deve far parte del pool
	- l'indirizzo della interfaccia puo' essere l'indirizzi di management o di comunicazione del cluster GPFS
- Vantaggi della gestione tramite alias
	- il link layer e' gia' attivo, e controllato dal monitoring
	- IP failover molto piu' rapido
	- Separazione tra indirizzi virtuali (che migrano) ed indirizzi fisici (che restano sempre assegnati al nodo)

# Configurazione di Swift

- Per il solo protocollo OBJ e' necessario effettuare la configurazione iniziale di Swift prima di abilitare il protocollo
	- # mmobj swift base…
- Questo comando genera la configurazione iniziale per l'object service (Swift) e keystone (se utilizzato)

### keystone locale

- L'object service utilizza un keystone service per l'autenticazione e l'autorizzazione (account/container/object e user)
- GPFS 4.2 integra un keyston service locale (solo API V3)
	- **b** il keystone service viene esportato anch'esso dalla infrastruttura CES
	- o sfrutta CES per fornire un servizio HA
	- il database e' postgress, e risiede nella cesSharedRoot
	- i file di configurazione di keystone, come quelli di CES, sono gestiti dal CCR (cluster configuration repository)

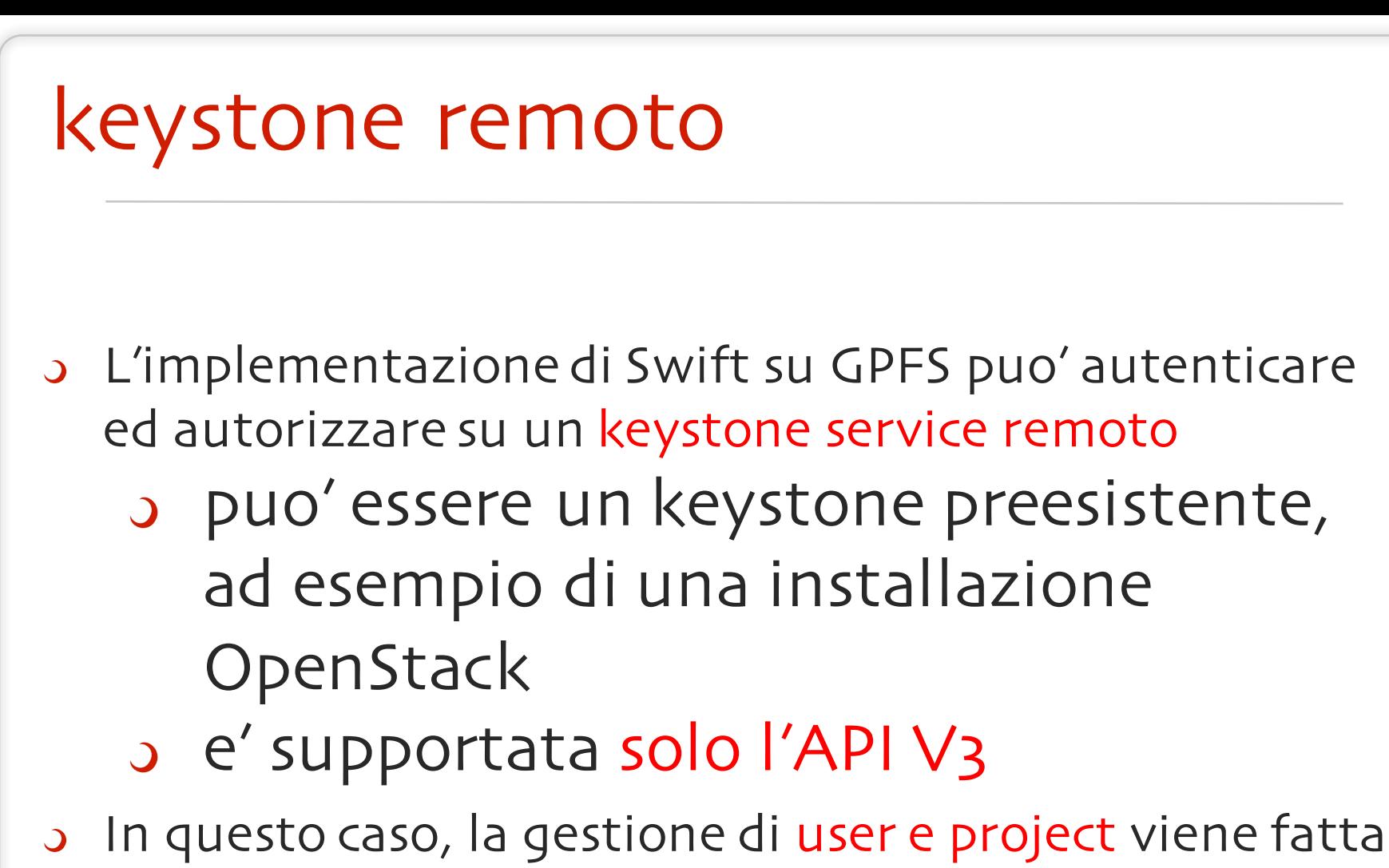

sul keystone remoto

## mmobj swift base …

- Il comando di configurazione richiede i seguenti parametri
	- mount point del file system GPFS
	- nome del fileset su cui opera swift
		- swift utilizza un independent fileset, che verra' creato nella root del filesystem specificato
		- il fileset non deve esistere
	- nome DNS di accesso all'endpoint di swift (e keystone, se locale)
		- S si deve utilizzare il DNS name che fa load balancing sui CES IP address
	- opzioni per accesso S3, file-access, multi- region (vedremo piu' avanti)

# mmobj swift base… (cont.)

- Se si utilizza keystone locale:
	- password del database  $\mathcal{L}$
	- user/password per admin  $\mathcal{L}$
	- user/password per swift service  $\mathcal{L}$
	- questi parametri vengono usati per il db di keystone  $\overline{O}$
- Se si utilizza un keystone remoto:  $\mathbf{D}$ 
	- URL dell'endpoint remoto  $\overline{O}$
	- user/password per il servizio swift  $\mathcal{L}$
	- opzione per configurare il keystone remoto  $\mathcal{L}$ 
		- in questo caso serve specificare user/password di admin  $\overline{C}$ remoto
	- altrimenti il keystone remoto deve contenere
		- user swift e relativa password, come specificate dal  $\Omega$ comando
		- service swift, ed assegnare role admin allo user swift per  $\overline{C}$ il service
		- endpoint del service swift, che punti al CES IP address  $\overline{Q}$

## Abilitazione e disabilitazione dei protocolli

- Per abilitare il protocol service:  $\mathcal{L}$ 
	- # mmces service enable [NFS|SMB|OBJ]
		- Nota: per il solo OBJ protocol, prima di eseguire questo comando si deve configurare Swift (vedi dopo)
- Per disabilitare un protocollo:  $\mathcal{L}$ 
	- # mmces service disable [NFS|SMB|OBJ]
		- Attenzione: disabilitare un protocollo comporta perdere tutte le configurazioni del protocollo stesso un nuovo "enable" genera una configurazione di default
		- Nel caso di OBJ, significa perdere accesso ai dati gia' serviti dal protocollo (cleanup della confiugrazione di Swift)

## Configurazione dello userauth

- Dopo l'ablitazone dei protocolli e' necessario  $\mathcal{L}$ configurare l'autenticazione e autorizzazione per i protocolli
	- # mmuserauth service create …
- Per OBJ, il comando mmobj swift base configura una userauth iniziale, che puo' ora essere eventualmente cambiata

## Autenticazioni supportate

- I protocol service supportano i seguenti backend di autenticazione
	- AD, LDAP (file, object)
	- NIS (NFS)
	- local keystone (object)
	- userdefined (file, object)
		- questo deve essere usato in caso di keystone remoto
- In generale, la configurazione di userauth mantiene al suo interno un mapping degli ID (tra ID del backend e ID locale, trasparente)
	- 3 Il mapping puo' essere configurato

## Object userauth

- Nel corso non vedremo utilizzo di backend di autenticazione AD o LDAP per l'object service
- La configurazione di swift genera una configurazione di userauth idonea
	- per le esercitazioni, non e' necessario configurarla nuovamente

#### Delete della configurazione di userauth

- Per rimuovere la configurazione di userauth:
	- # mmuserauth service remove \ --data-access-method object|file<br>| mmuserauth service remove # --data-access-method object|file –idmapdelete
		- il primo comando rimuove la configurazione di
		- $\sigma$  il secondo comando rimuove l'ID user mapping
		- attenzione: non e' piu' possibile ripristinare l'accesso ai dati per gli user precedentemente definiti e mappati
- La rimozione di userauth e' necessaria se si vuole riconfigurarla con modalita' differenti

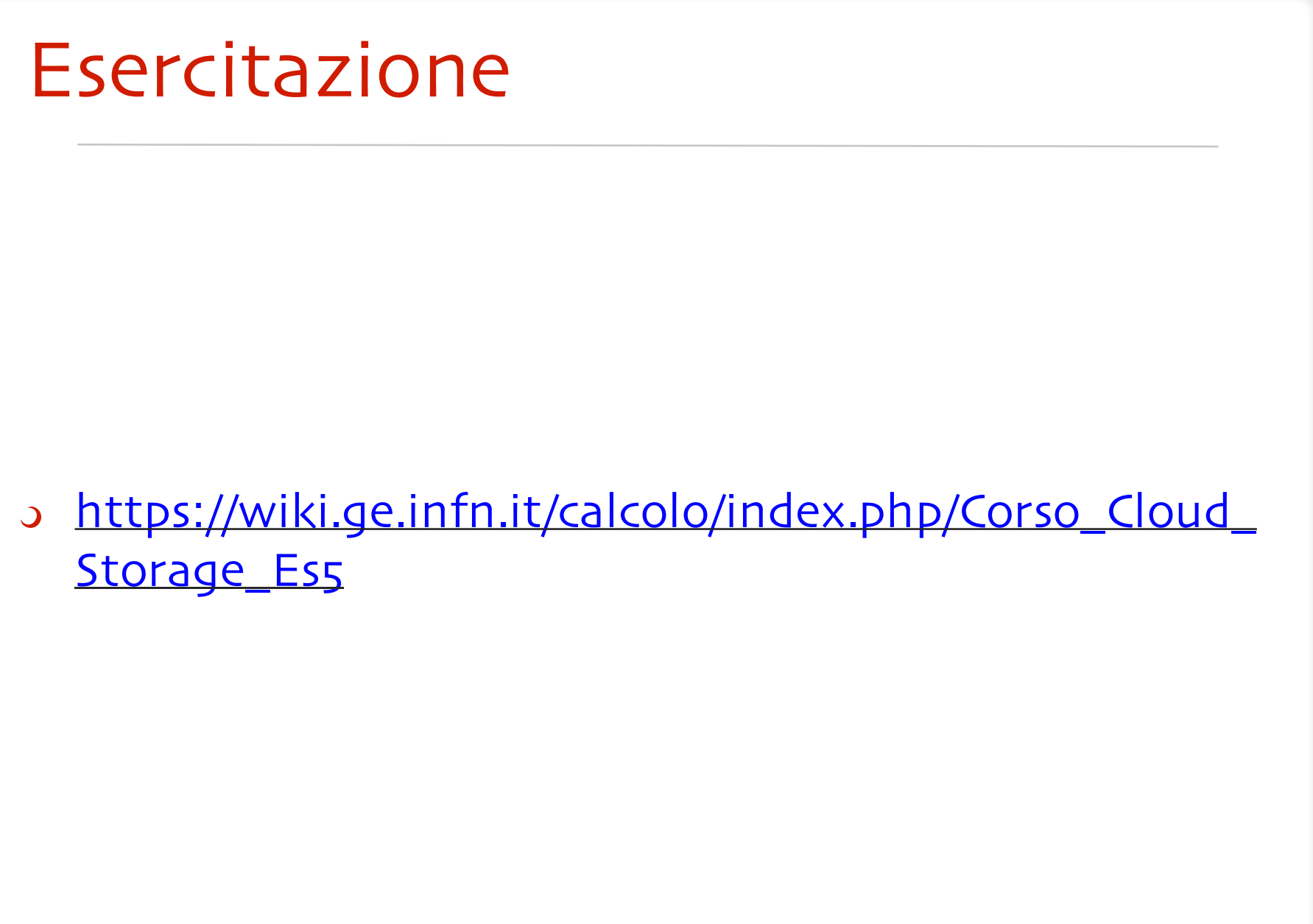